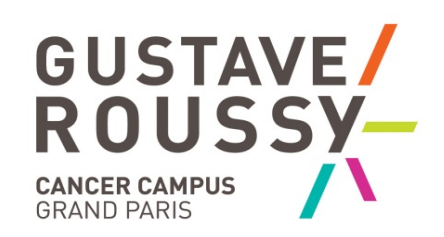

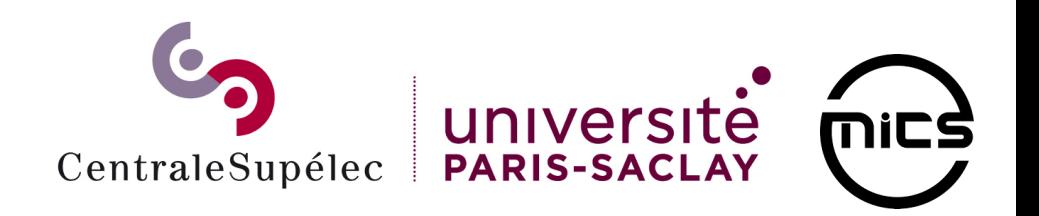

Inférence Bayésienne sur des modèles de Néoplasmes Myéloprolifératifs : de l'apparition au traitement

#### Gurvan HERMANGE

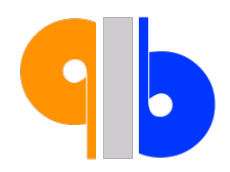

Journée AppliBUGS - 15/12/2022

# **INTRODUCTION**

*Cette histoire commence avec un très grand nombre de cellules : les cellules hématopoïétiques.*

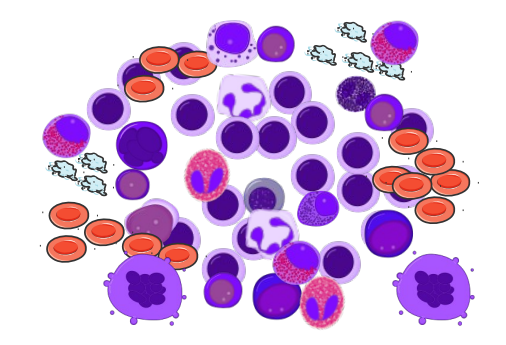

*Cette histoire commence avec un très grand nombre de cellules : les cellules hématopoïétiques. Parmi elles, environ 1013 d'entre elles sont des cellules dites matures.*

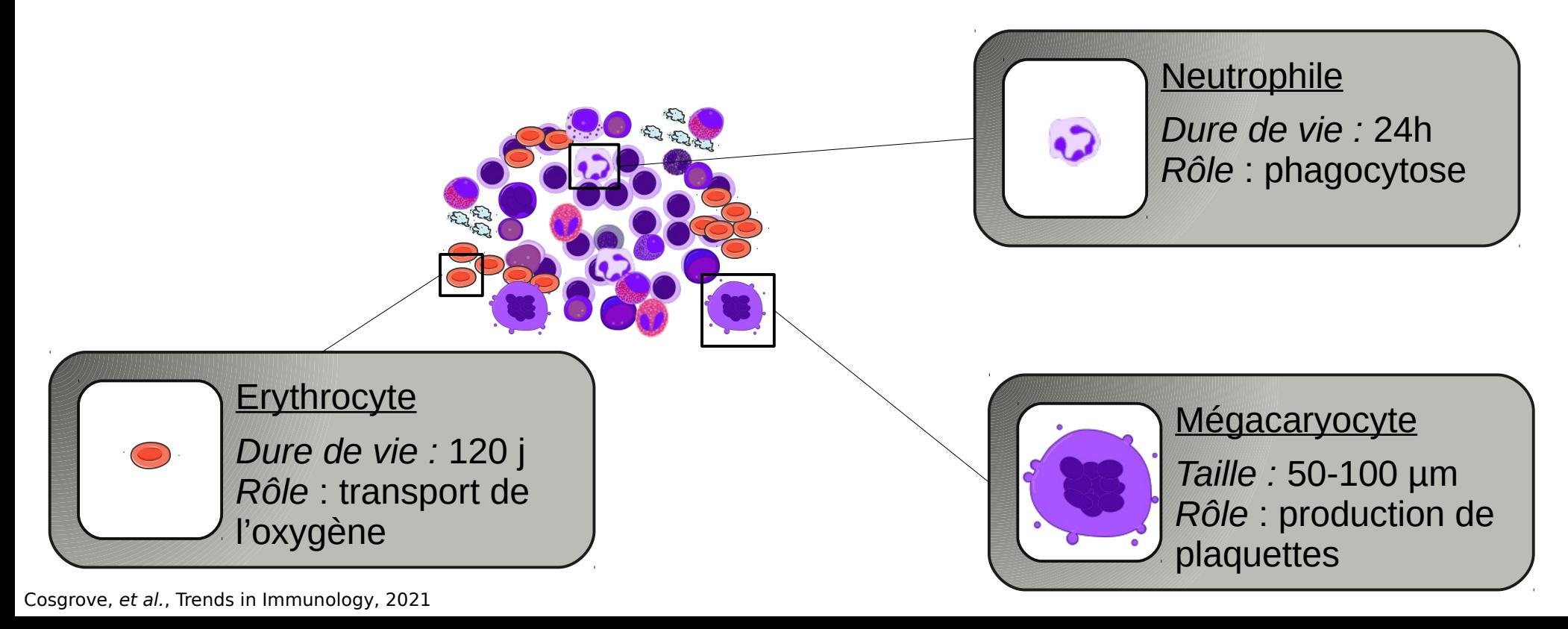

*D'autres cellules ne sont pas matures et doivent encore se diviser et se différencier pour le devenir.*

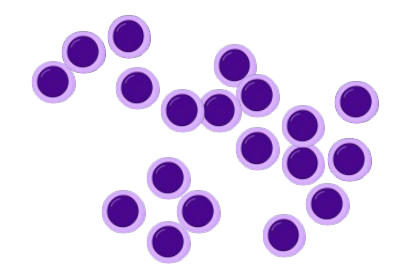

*Ces cellules, difficilement distinguables au microscope, peuvent être caractérisées phénotypiquement grâce à l'utilisation d'anticorps spécifiques de certaines protéines de surface, et l'utilisation de techniques de cytométrie de flux.*

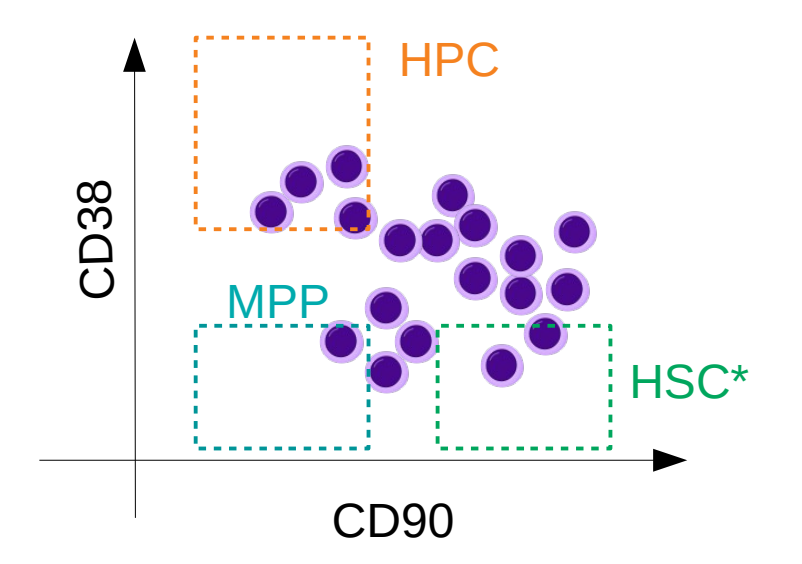

HPC : Hematopoietic Progenitor Cell MPP : Multipotent Progenitor Picot, et al., Cytotechnology, 2012<br>
Picot, et al., Cytotechnology, 2012

*Parmi les cellules CD90+CD38- , on trouve des cellules capables de s'auto-renouveler et de recréer une hématopoïèse de long-terme : Les cellules souches hématopoïétiques (HSC)*

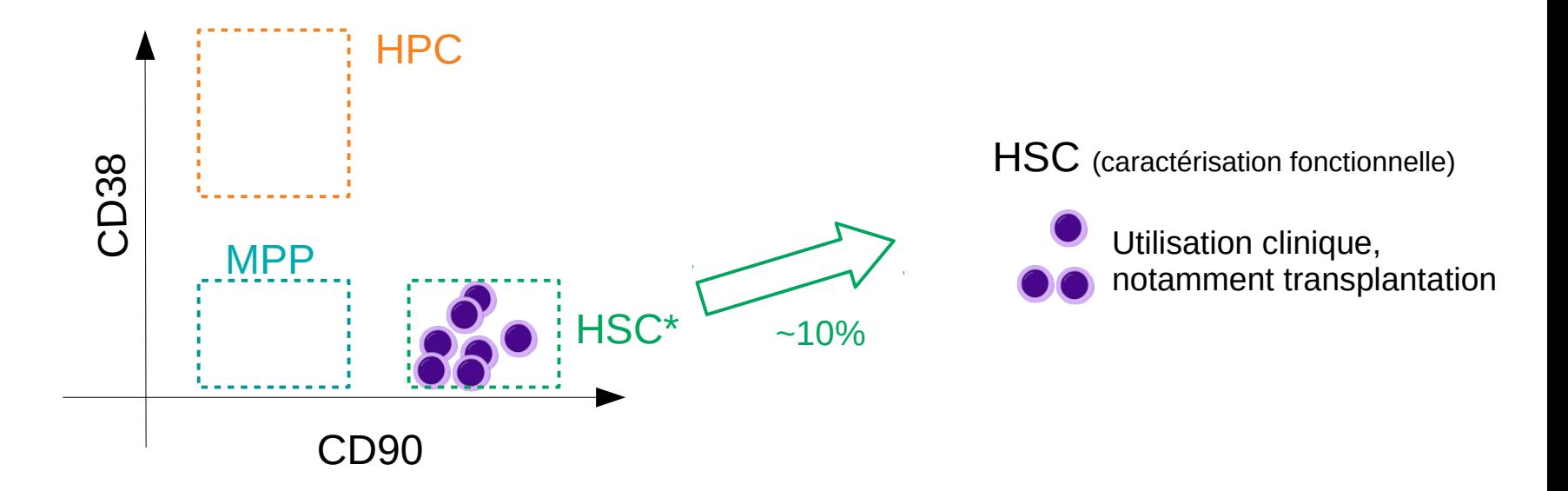

#### **Problématique** :

Pas d'observations possibles au niveau des HSC

 $\rightarrow$  leur comportement devra être inféré par des modèles

Copelan, et al., NEJM, 2006 Eaves, et al., Blood, 2015

# 00000000000

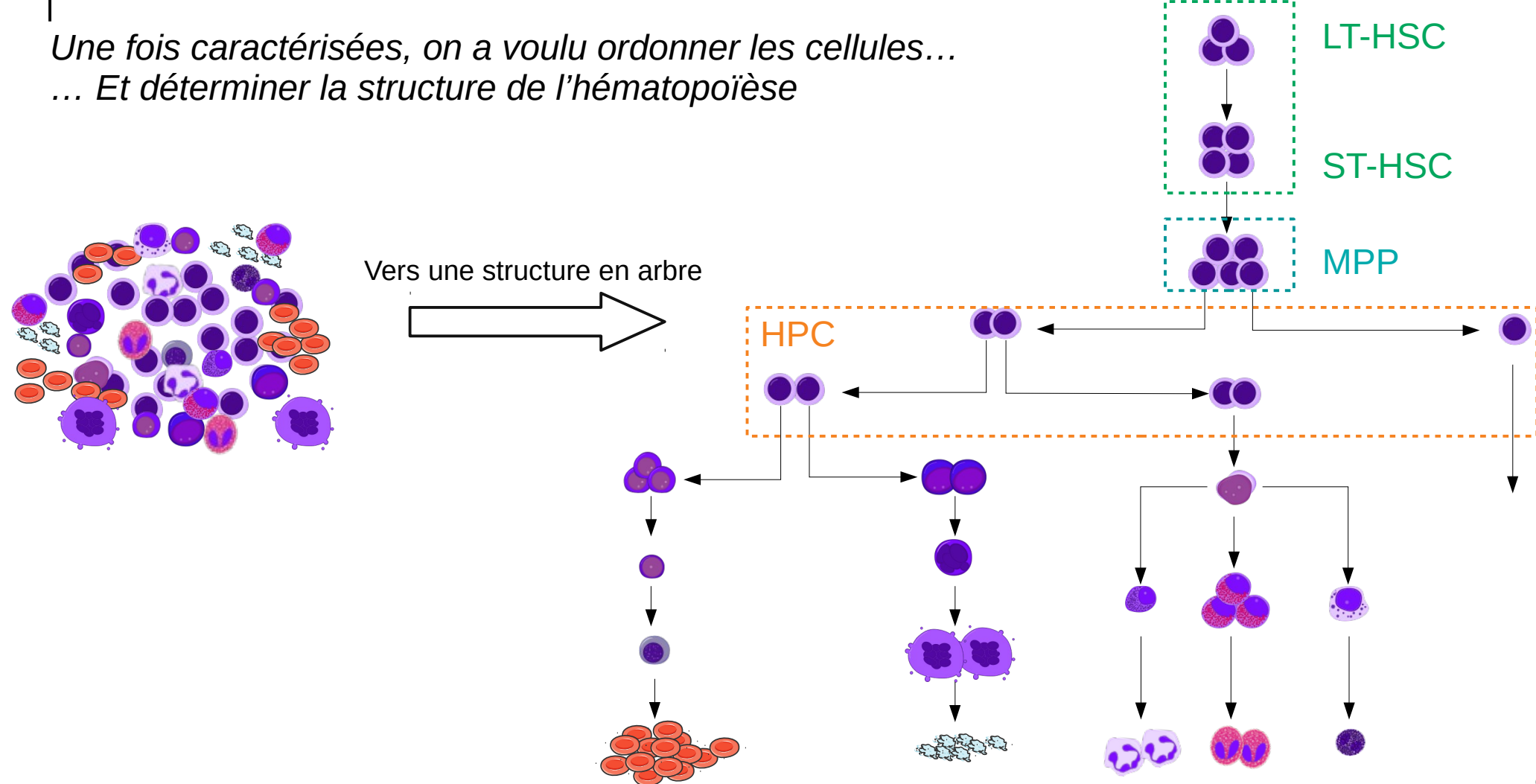

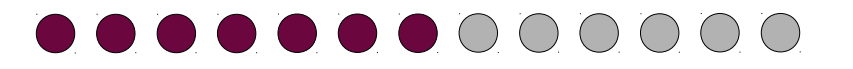

*On considère trois mécanismes possibles pour la division d'une HSC.*

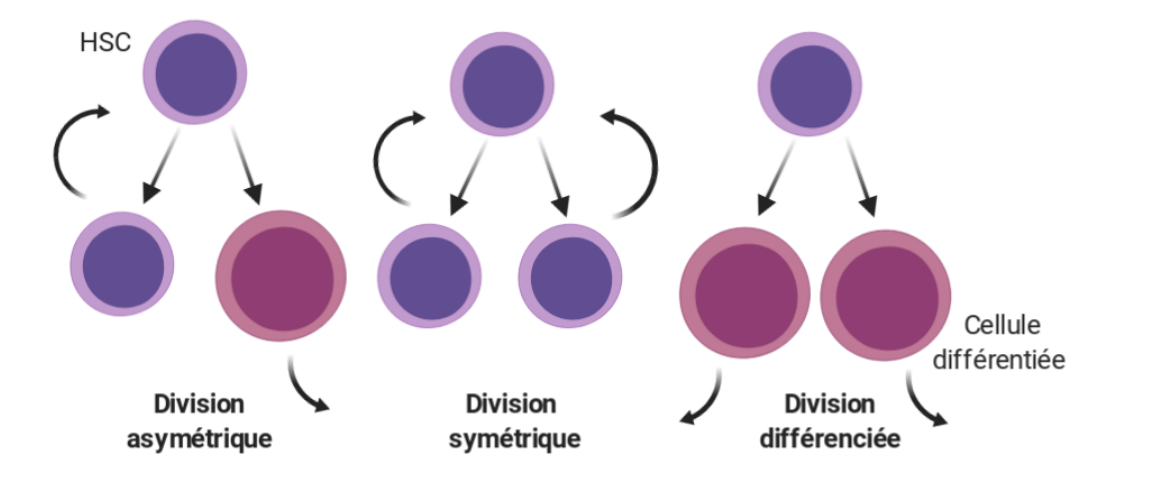

L'acquisition de certaines mutations au niveau des HSC peut conduire au développement de certains cancers du sang appelés Néoplasmes Myéloprolifératifs (NMP)

*Les Néoplasmes Myéloprolifératifs (NMP) sont des hémopathies malignes clonales dans lesquelles un ou plusieurs types de cellules sanguines matures sont produits en excès.*

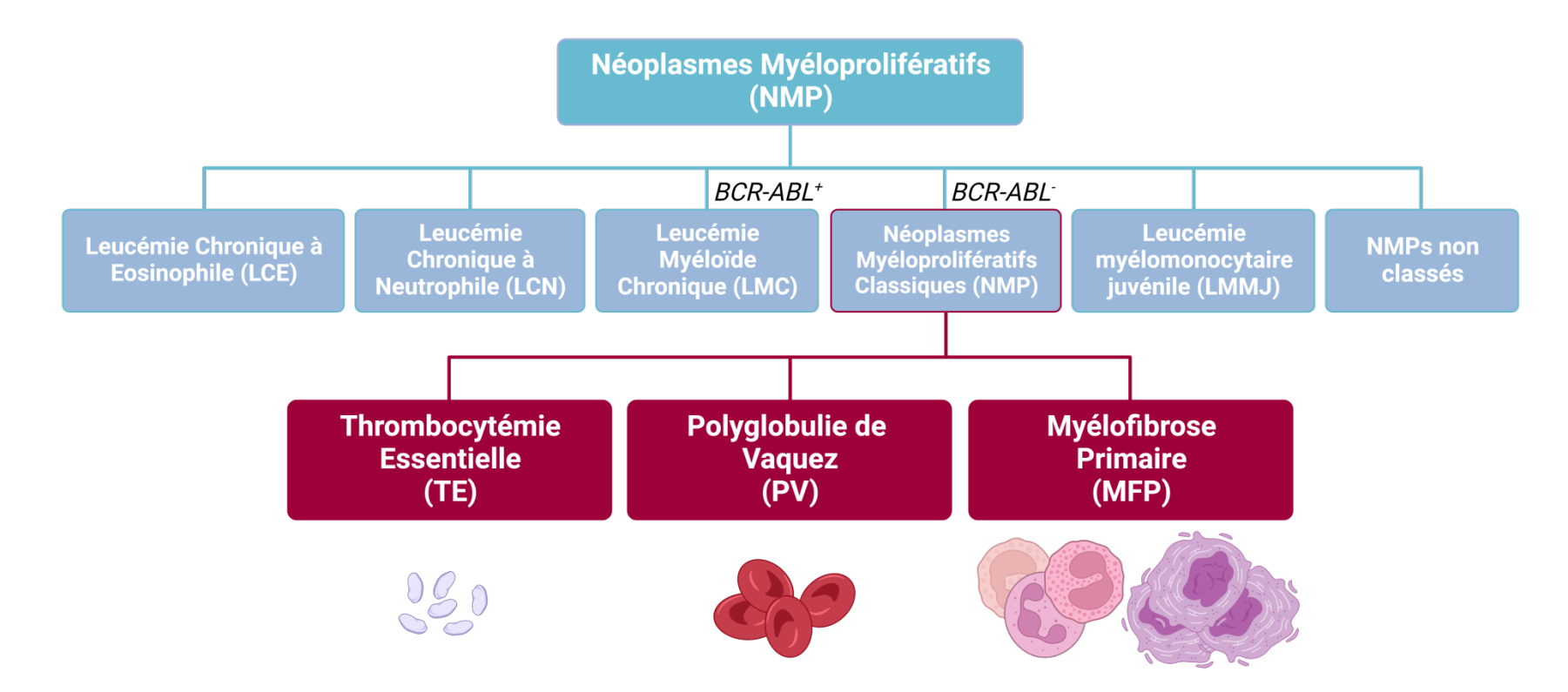

*Les NMP sont dus à l'acquisition de mutations driver (motrices), capables de déclencher la maladie et responsables de la myéloprolifération.*

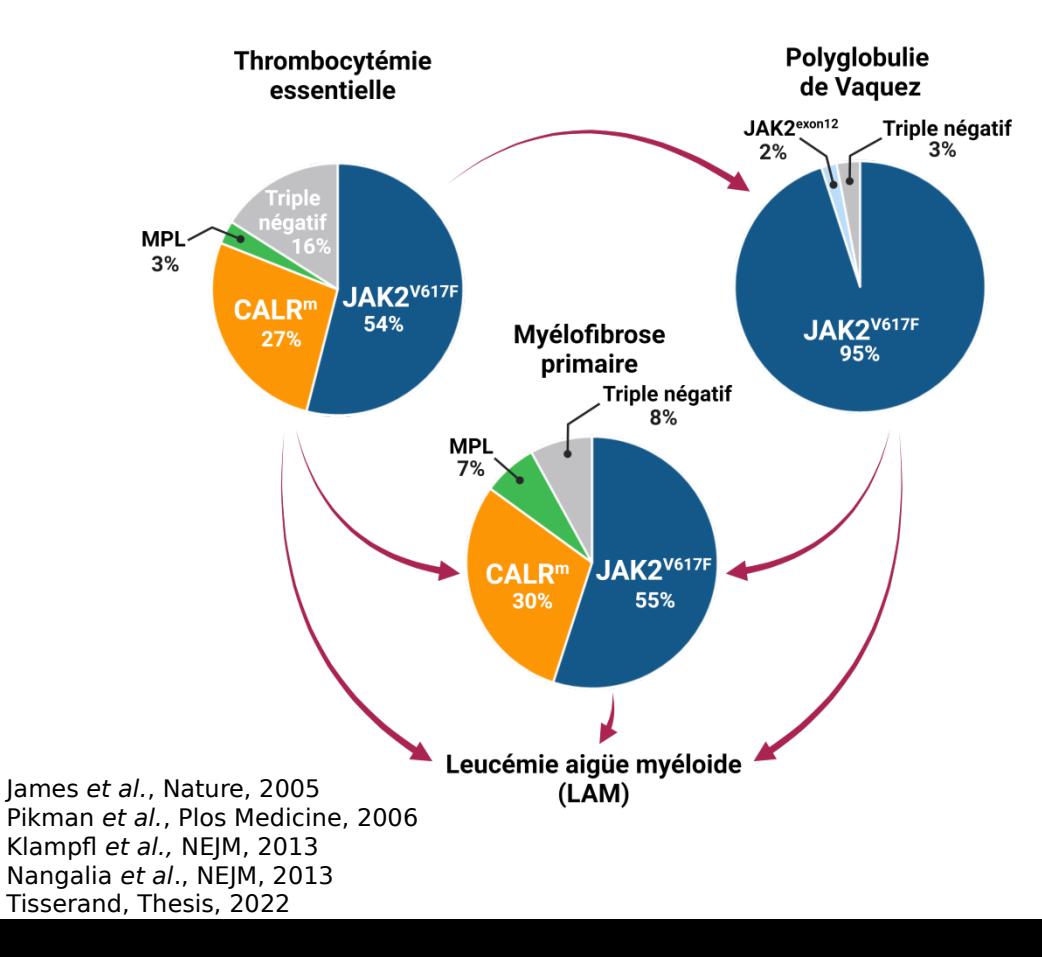

*Les NMP sont détectés tardivement, à environ 65-70 ans, mais pourraient apparaître tôt au cours de la vie, potentiellement durant la vie fœtale.*

#### **Problématique** :

Quelle dynamique de progression du cancer ? Différences entre *JAK2V617F* et *CALRm* ?

> Sousos, et al., Nature Medicine, 2022  $11$ Rohrbacher, et al., Leukemia, 2009 Van Egeren, et al., Cell Stem Cell, 2021 Watson, et al., Sience, 2020 Williams, et al., Nature, 2022 Hirsch, et al., Leukemia, 2016

*Un traitement prometteur contre les NMP : l'Interféron alpha (IFNα))*

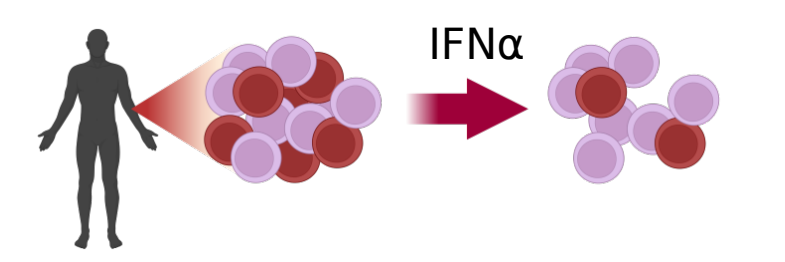

Silver et al., Lancet, 1998 Quintas-Cardama et al., Blood, 2014 Kjaer et al., PloS One, 2016 Masarova et al., Lancet Haematol, 2017 Yacoub et al., Blood, 2019 Gisslinger et al., Lancet Haematol, 2020 Tisserand, Thesis, 2022

- > 70% de Réponse Hématologique Complète (RHC)
- > 50% Réponse moléculaire ( v diminution du pourcentage de cellules mutées)
- Réponse moléculaire complète (RMC) (mutation indétectable) persistante après l'arrêt du traitement
- RMC dans seulement 20 % des cas de NMP
- Réponse moléculaire controversée chez les patients  $CALR<sup>m</sup>$
- Intolérances
- Toxicités sur le traitement à long-terme

### **Problématiques :**

- Un mécanisme d'action chez l'homme pas totalement élucidé
- Pas de *guidelines* claires sur la façon de traiter (À quelle dose ? Différentes stratégies selon les patients ?)

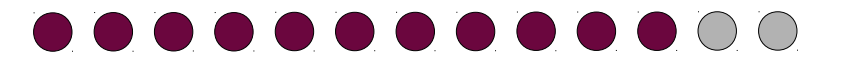

Les hypothèses concernant l'action de l'IFNα sur les HSCs mutées *JAK2V617F* reposent *principalement sur des modèles murins*

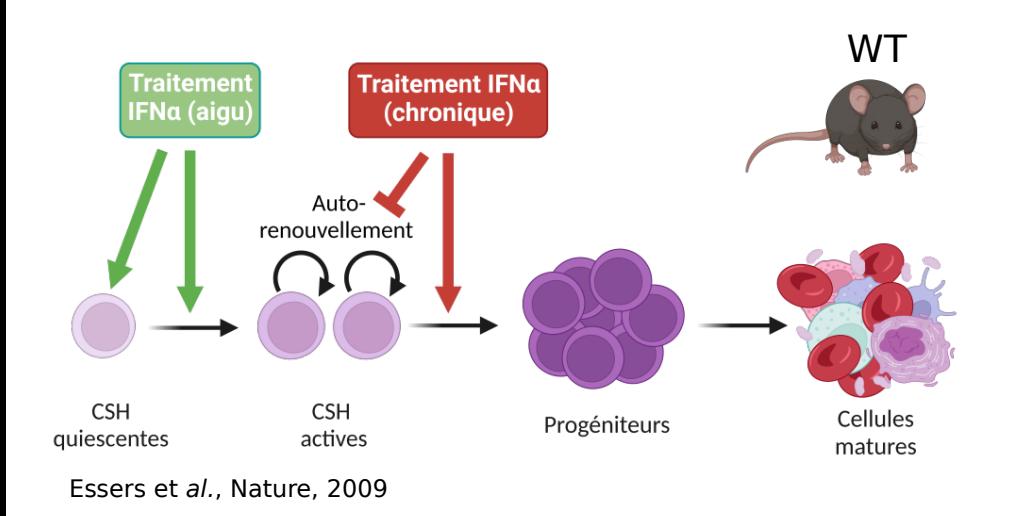

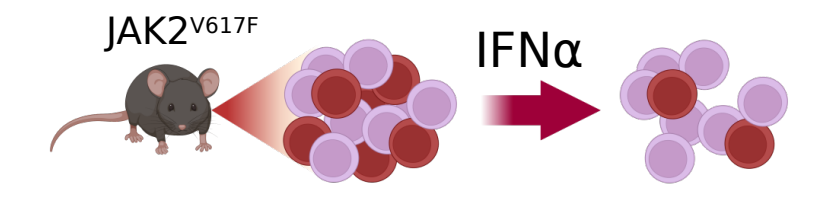

#### L'IFNα cible les HSC JAK2<sup>V617F</sup> par:

- ↘ de la quiescence
- ↗ de la différenciation

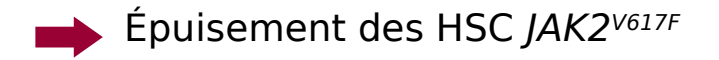

Austin et al., Leukemia, 2020 Mullaly et al., Blood 2013 Hasan et al., Blood, 2013

# ............

*Dans ce contexte, les modèles mathématiques - déterministes ou stochastiques – peuvent s'avérer des outils pratiques, notamment pour étudier l'effet d'un traitement*

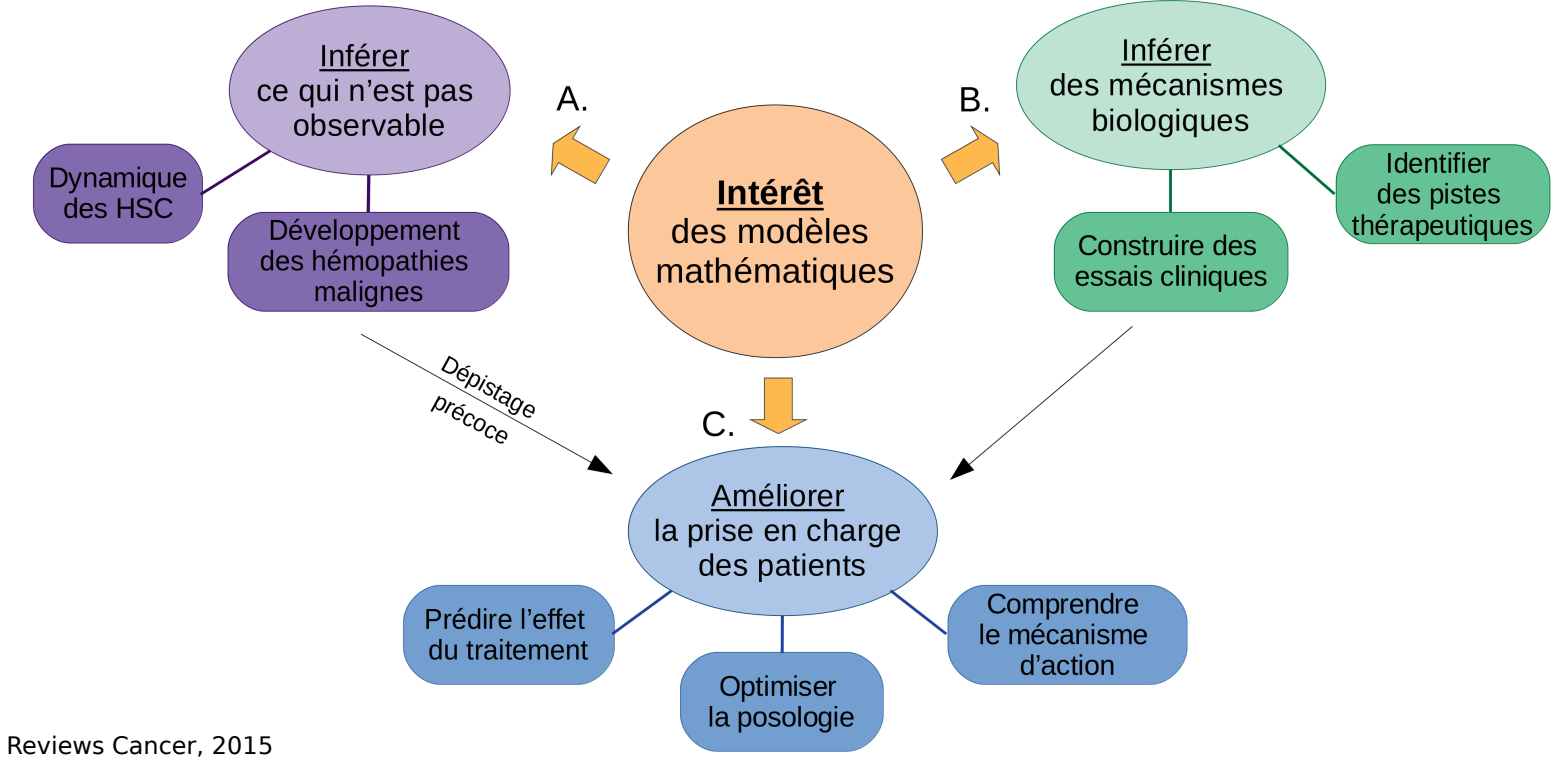

Altrock et al., Nature Reviews Cancer, 2015 Pujo-Menjouet, Mathematical Modelling of Natural Phenomena, 2016 Hermange, et al., Hématologie, 2022

*La modélisation mathématique s'accompagne de nombreux enjeux méthodologiques, en particulier lorsqu'on souhaite faire de l'inférence à partir de données réelles.* 

- *Prétraitement des données*
- *A priori biologiques*
- *Identifiabilité et sensibilité*
- *Estimation des paramètres et de l'incertitude*
- *Sélection et validation de modèles*

# **Plan de la présentation :**

1) Apparition et développement des NMP 2) Effet du traitement à l'Interféron alpha 3) Déterminer une dose minimale 4) Prédire et optimiser

#### **PARTIE 1 : APPARITION ET DÉVELOPPEMENT DES NMP**

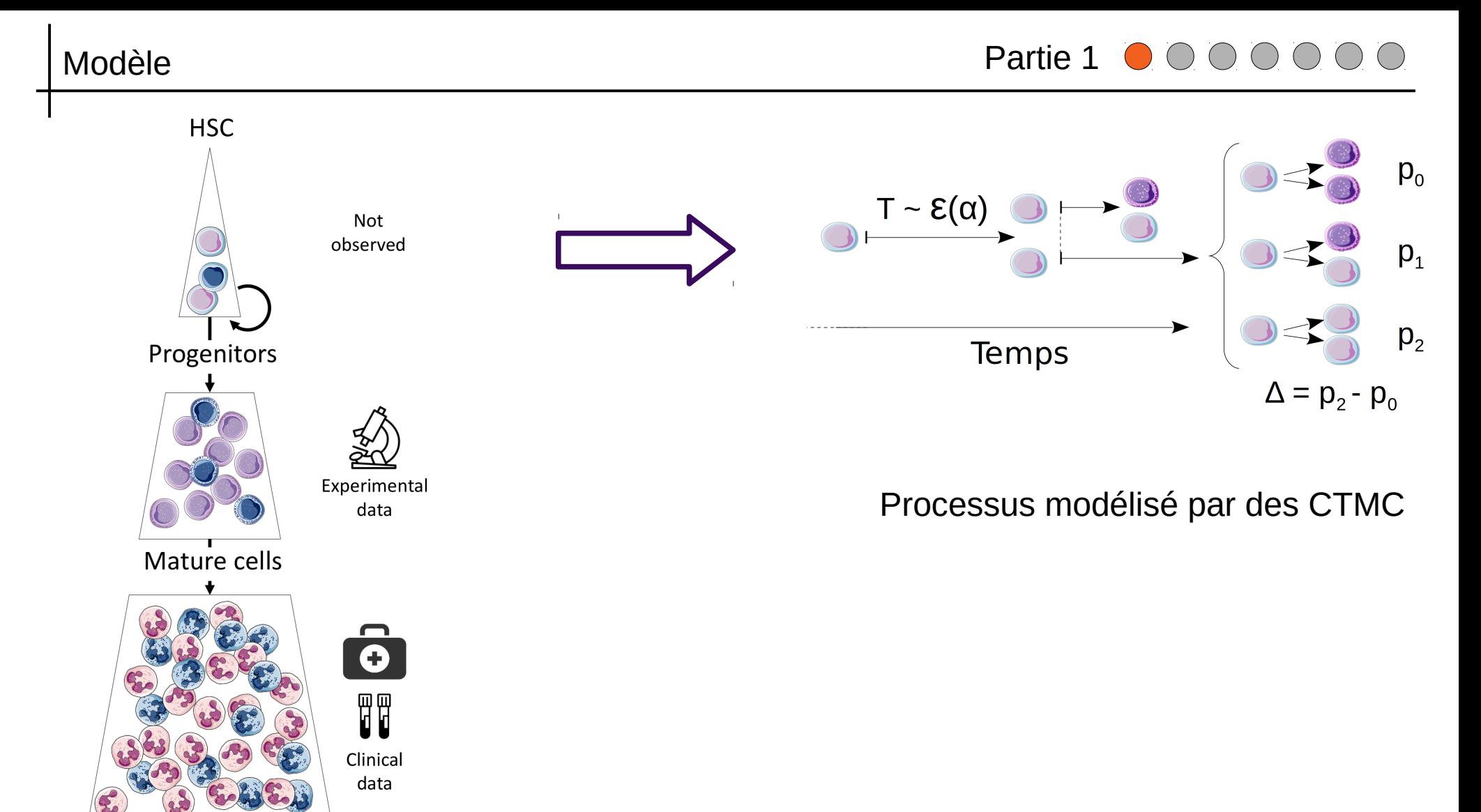

**Simulations** 

#### $N(t)$ : nombre des cellules mutées au cours du temps *t*, avec  $N(T_0) = 1$

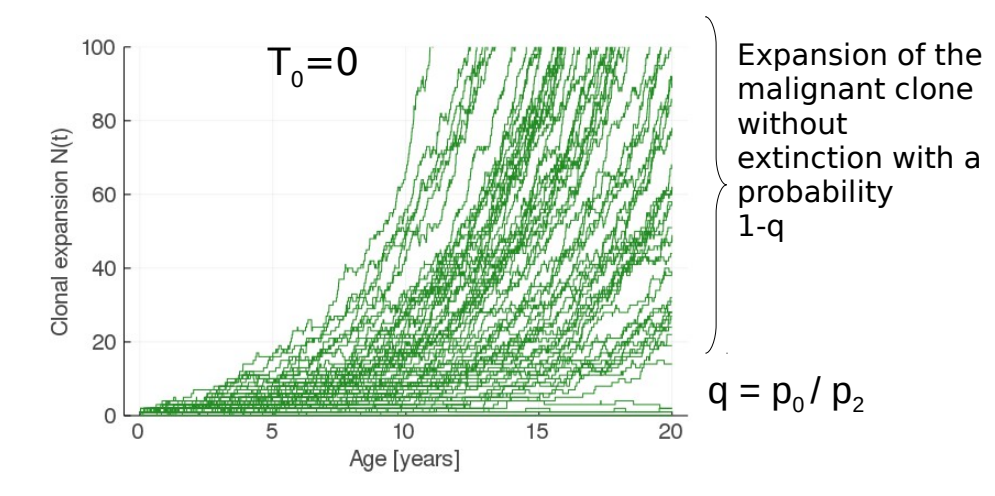

À partir d'un grand nombre de cellules, on utilise l'approximation déterministe :

$$
E[N(t)|N(t_c) = N_c] = N_c \exp(\alpha \Delta (t - t_c))
$$

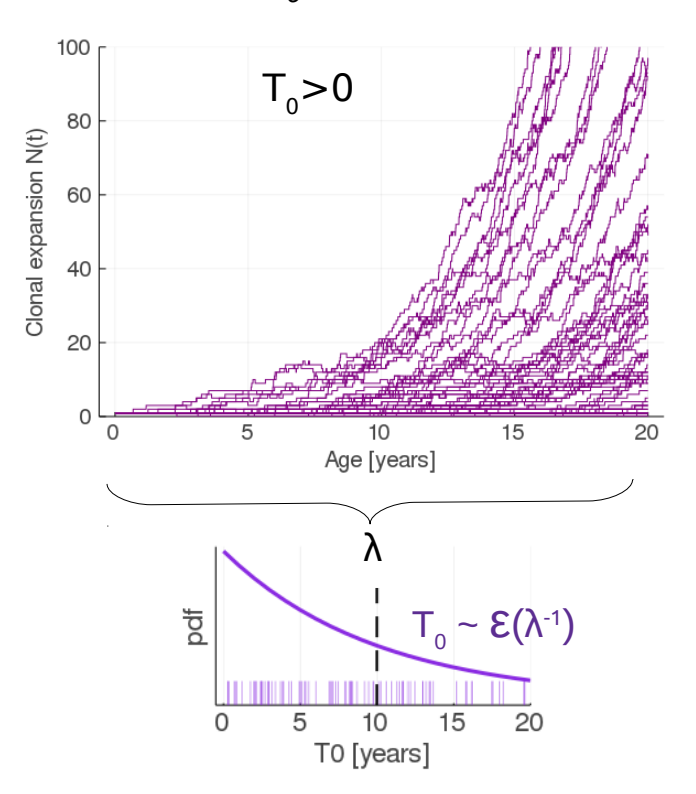

Van Egeren, *et al.*, Cell stem cell, 2021 Watson, *et al.*, Science, 2020 Williams et al., Nature 2022

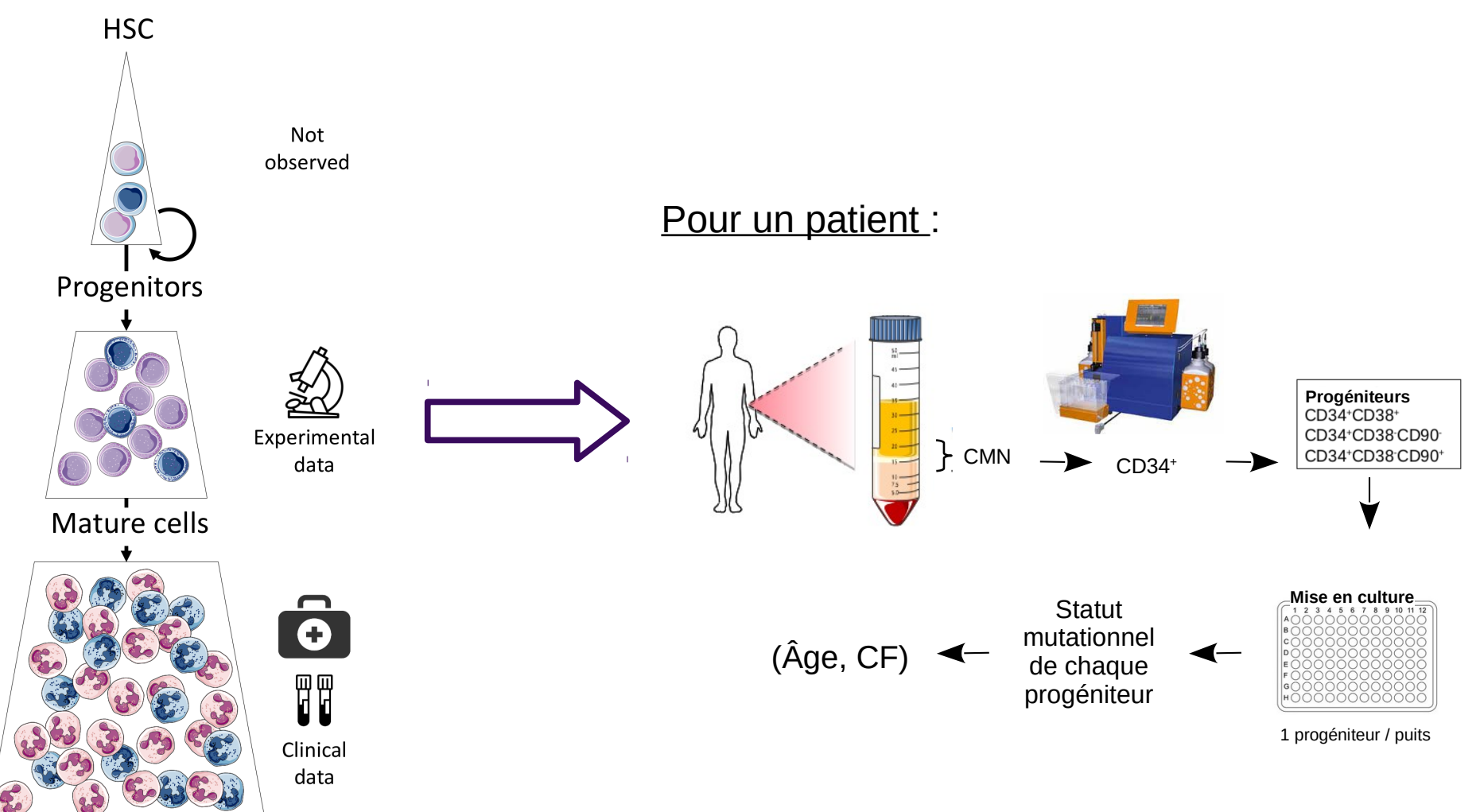

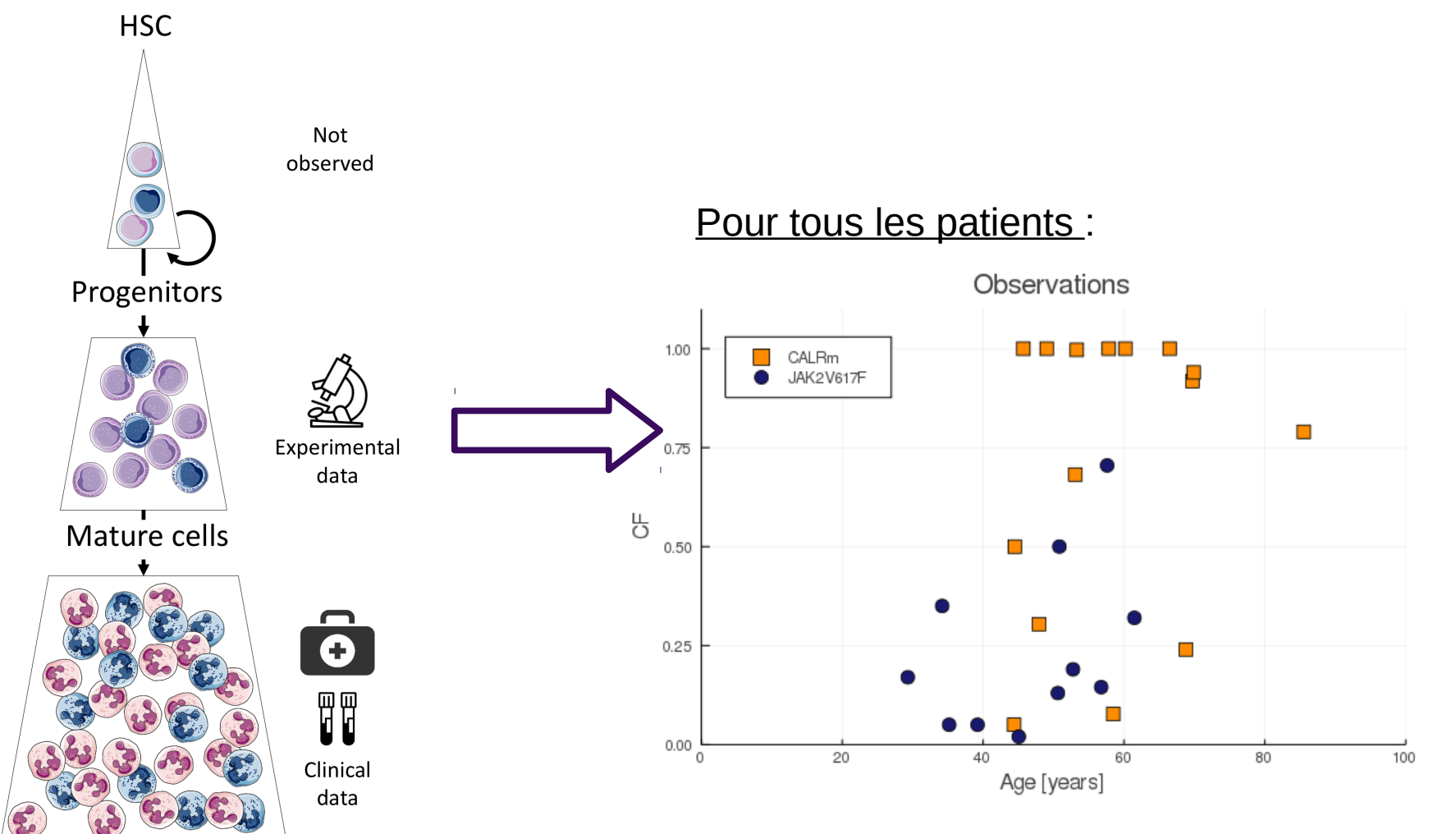

CF = Clonal Fraction = prop. de cellules mutées

*On souhaite estimer la distribution a posteriori de nos paramètres, sachant les données :*  $P[\theta|\mathcal{D}] \propto P[\mathcal{D}|\theta] P[\theta]$ 

*→ On utilisera une méthode d'estimation "likelihood free", à savoir la méthode ABC-SMC*

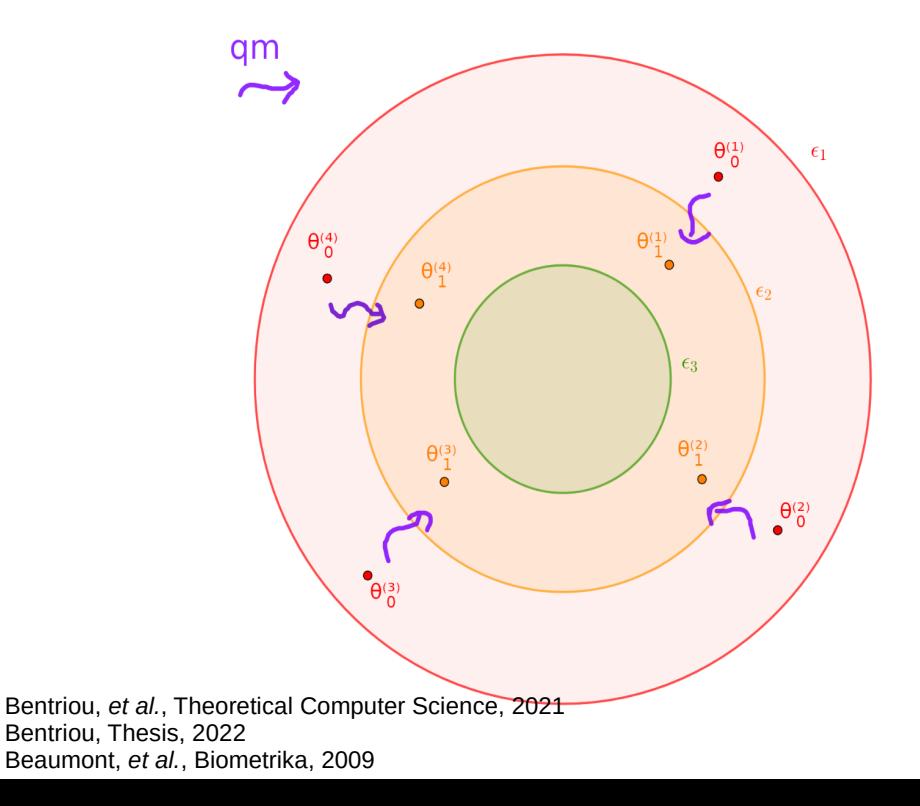

#### Pour une particule:

- On simule autant de trajectoires qu'on a d'observations
- On affecte une trajectoire à une observation en utilisant l'algorithme Hongrois
- On calcule une distance (norme L2)
- Les paramètres sont acceptés si la distance est inférieure à une tolérance
- Au fur et à mesure des itérations, la tolérance décroît

Nous utilisons 2,000 particules

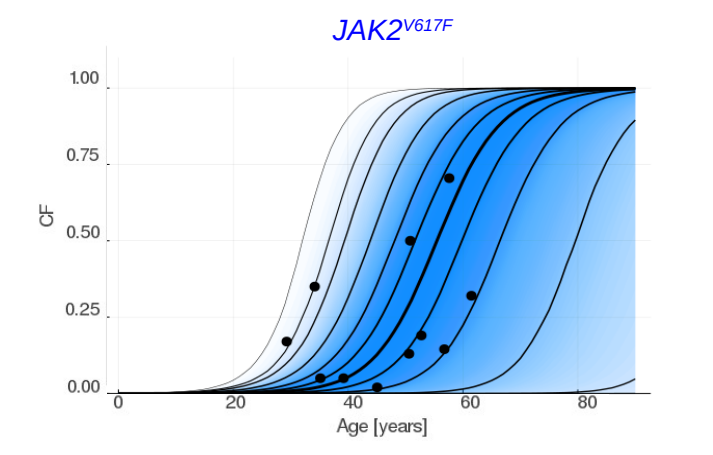

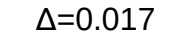

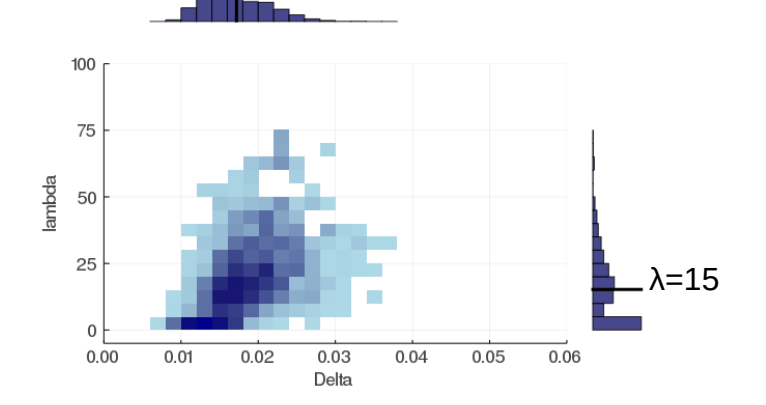

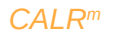

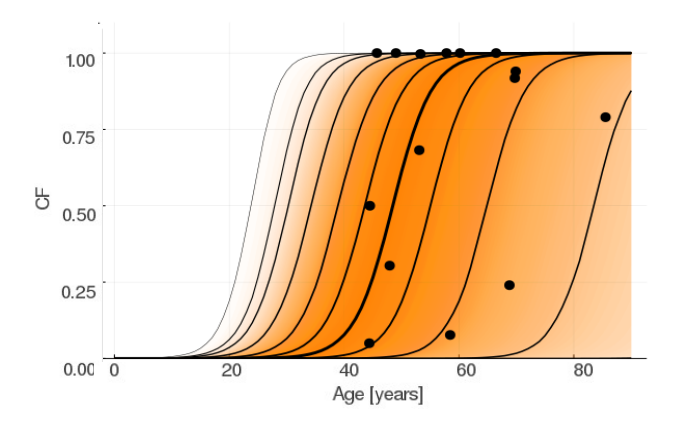

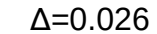

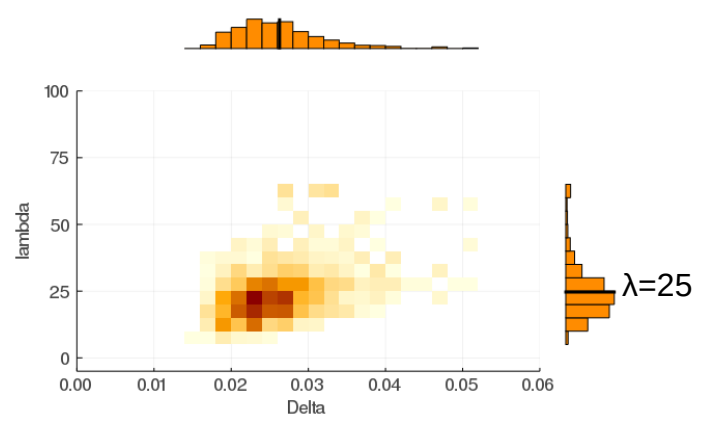

*Comparaison des dynamiques entre les deux principales mutations motrices des NMP :*

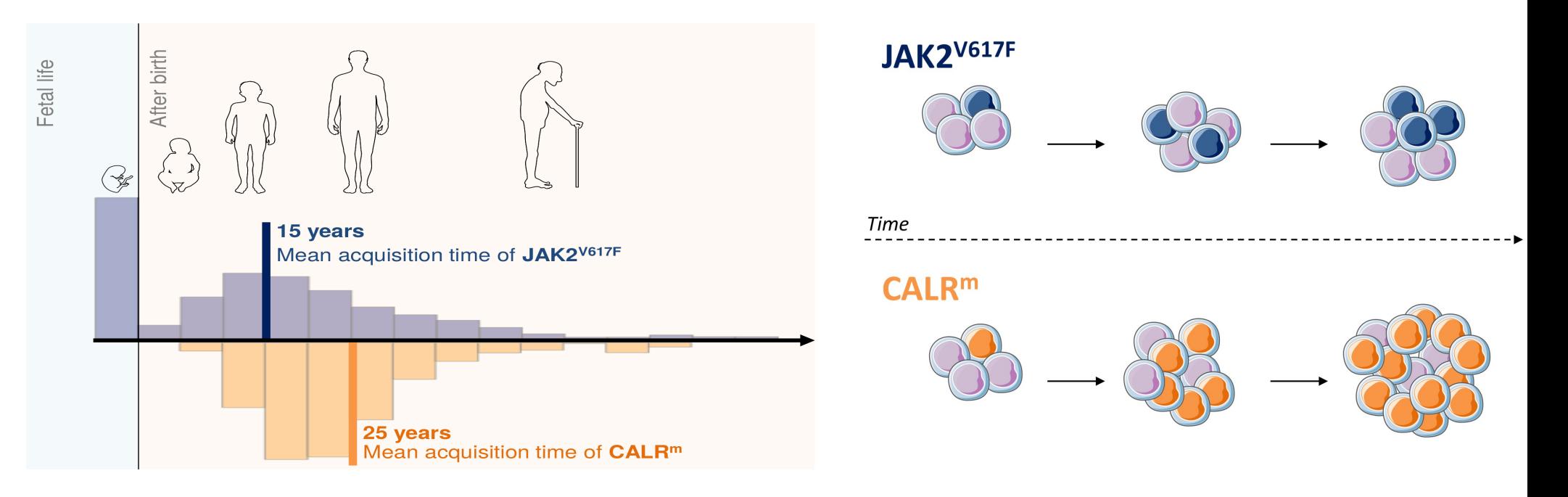

Et aussi, application au dépistage précoce

# **PARTIE 2 : EFFET DU TRAITEMENT À L'INTERFÉRON ALPHA**

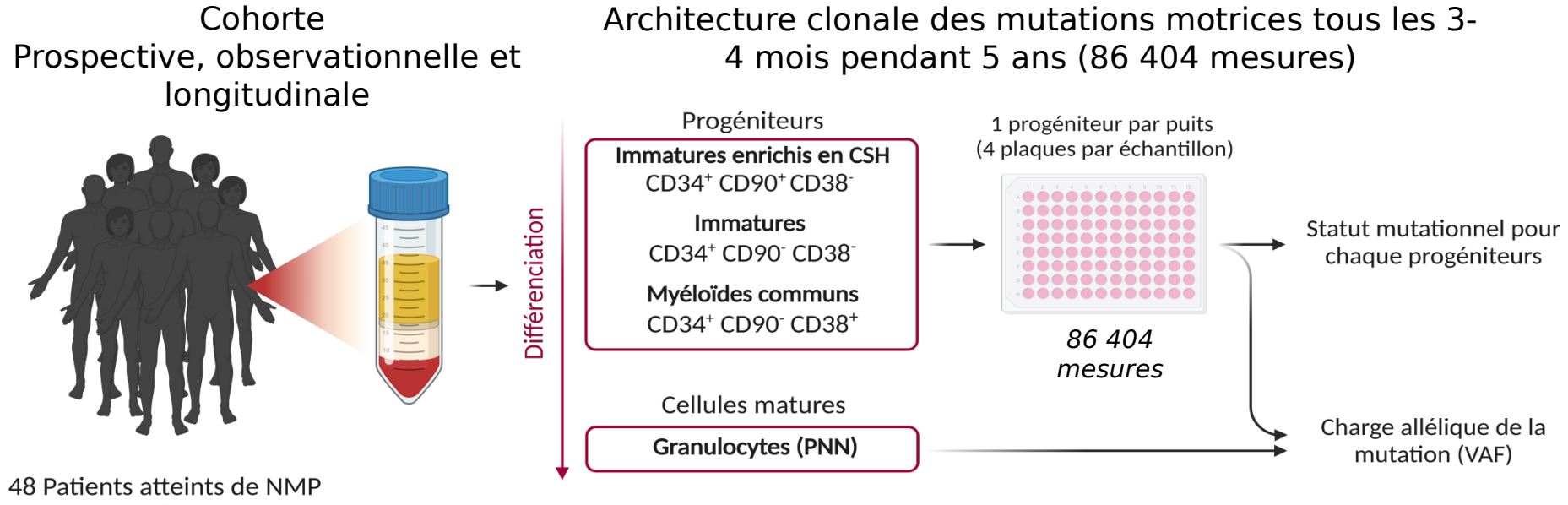

(TE, PV ou MFP) traités à l'IFNα

#### Données longitudinales

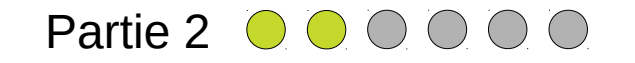

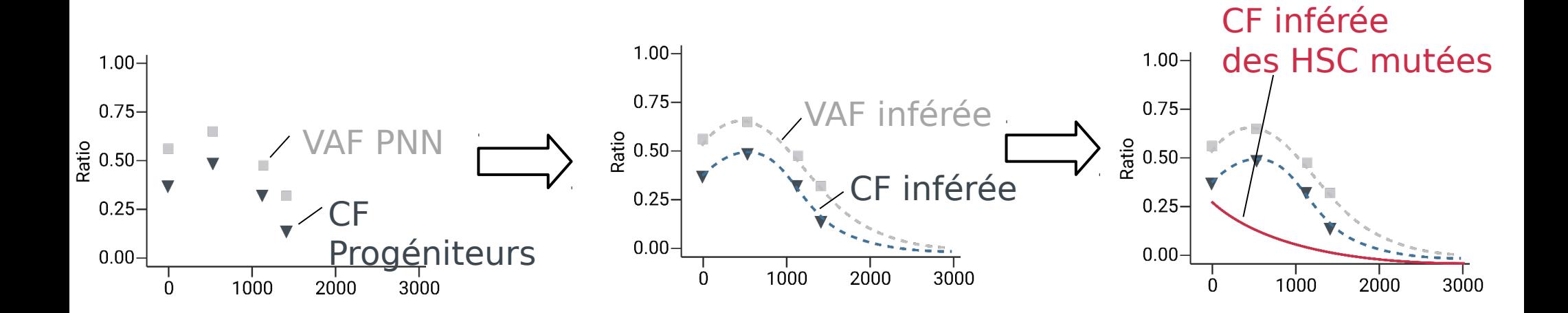

Modèle

HSC active  $\alpha(1+\Delta)$  $\alpha(1-\Delta)$ Progenitors  $\kappa_i$  $\delta_i$  $\kappa_m$ Mature cells

quiescent

 $\delta_m$ 

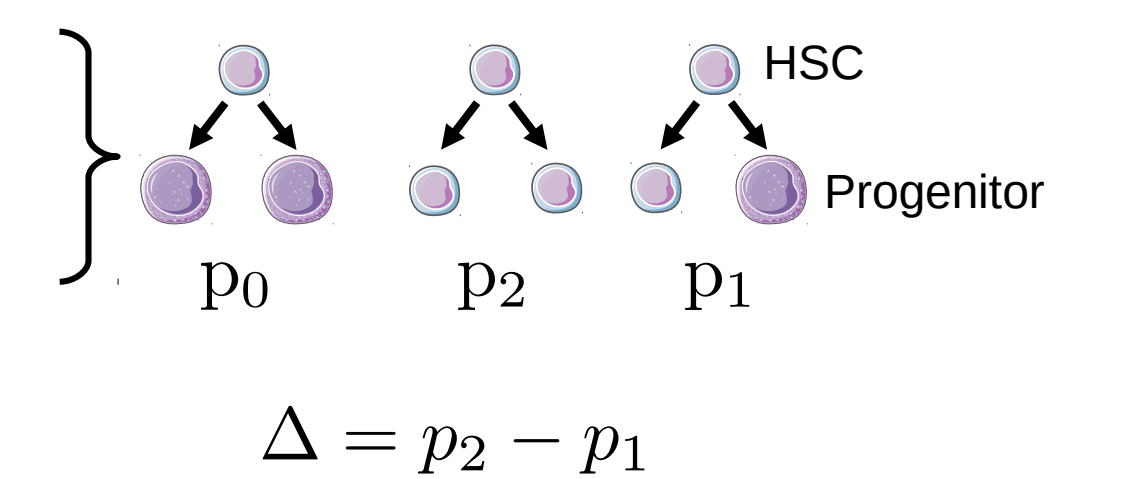

Système d'EDO:

$$
\begin{cases}\n\dot{N}_1 = -\gamma N_1 + \beta N_2 \\
\dot{N}_2 = \gamma N_1 + (\alpha \Delta - \beta) N_2 \\
\dot{N}_i = \alpha (1 - \Delta) \kappa_i N_2 - \delta_i N_i \\
\dot{N}_m = \delta_i \kappa_m N_i - \delta_m N_m\n\end{cases}
$$

Cadre d'estimation Bayésienne hiérarchique

Partie 2  $\bigcirc$   $\bigcirc$   $\bigcirc$   $\bigcirc$ 

*N =* 19 patients *JAK2V617F* et *P* = 7 paramètres par patient

Vectorur de paramètres : 
$$
\boldsymbol{\theta} = \left\{\boldsymbol{\theta}^{(i)}\right\}_{i \in \{1, \cdots, N\}}
$$
 avec :  $\boldsymbol{\theta}^{(1)} = \left(\theta_1^{(1)}, \cdots, \theta_P^{(1)}\right)$   
  $\vdots$   
  $\boldsymbol{\theta}^{(N)} = \left(\theta_1^{(N)}, \cdots, \theta_P^{(N)}\right)$ 

Introduction des paramètres de population (HP) :  $\tau = (\tau_1, \cdots, \tau_P)$  et

$$
\text{Tels que, a priori}: \quad \forall i \in \{1, \cdots, N\}, \forall k \in \{1, \cdots, P\}, \theta_k^{(i)} \mid \tau_k, \sigma_k^2 \sim \mathcal{N}_{c,k} \left(\tau_k, \sigma_k^2\right)
$$

On veut alors estimer le *posterior* :

$$
p\left[\boldsymbol{\theta}^{(1)},\cdots,\boldsymbol{\theta}^{(N)},\boldsymbol{\tau},\boldsymbol{\sigma^2}\mid\mathcal{D}\right]\propto p\left[\mathcal{D}\mid\boldsymbol{\theta}^{(1)},\cdots,\boldsymbol{\theta}^{(N)},\boldsymbol{\tau},\boldsymbol{\sigma^2}\right]p\left[\boldsymbol{\theta}^{(1)},\cdots,\boldsymbol{\theta}^{(N)},\boldsymbol{\tau},\boldsymbol{\sigma^2}\right] \\
\propto \prod_{i\in\{1,\cdots,N\}}\left(p\left[\mathcal{D}_i\mid\boldsymbol{\theta}^{(i)}\right]p\left[\boldsymbol{\theta}^{(i)}\mid\boldsymbol{\tau},\boldsymbol{\sigma^2}\right]\right)p[\boldsymbol{\tau}]p\left[\boldsymbol{\sigma^2}\right]
$$

Utilisation de l'algorithme de Metropolis-Hasting *within* Gibbs

> Initialisation Choix du proposal

Utilisation de l'algorithme *CMA-ES* 

→Estimateur du maximum de vraisemblance

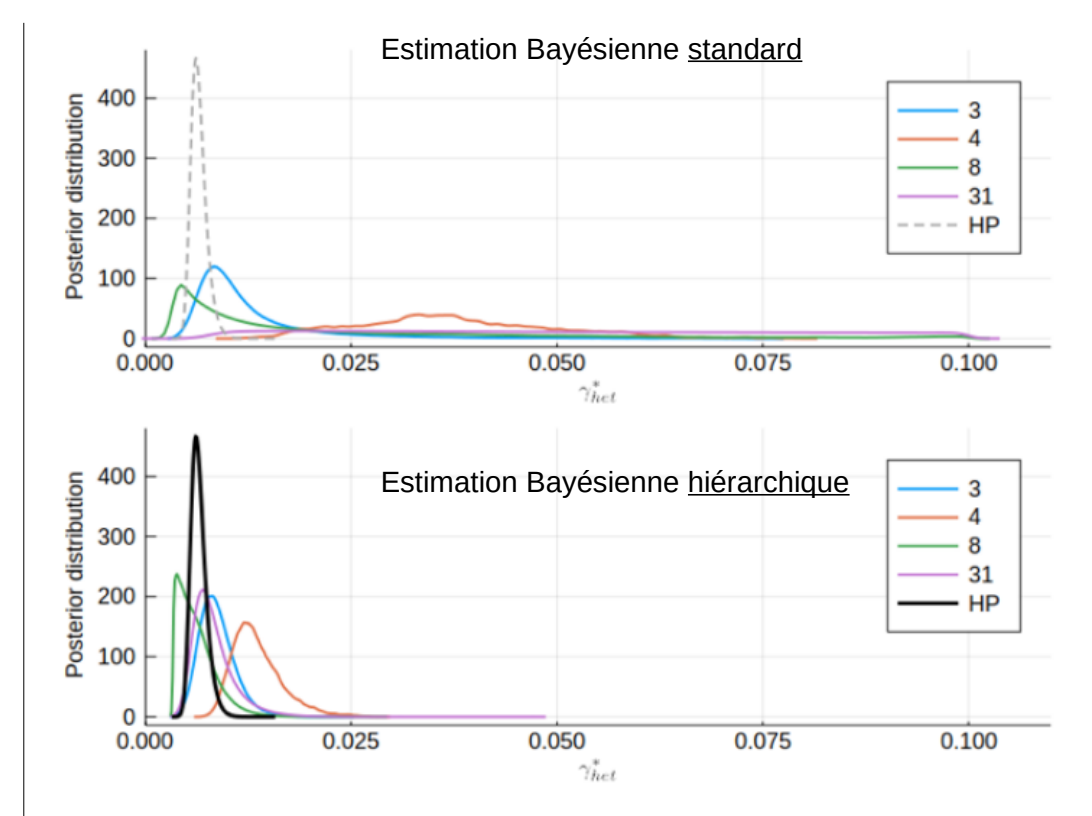

γ\*<sub>het</sub>: modélise la sortie de quiescence, sous IFNα, des CSH hétérozygotes

Gelman, *et al.*, Bayesian data analysis, 1995 Hastings, 1970 Geman and Geman, IEEE, 1984 Hansen, Towards a new evolutionary computation, 2006

#### **Résultats**

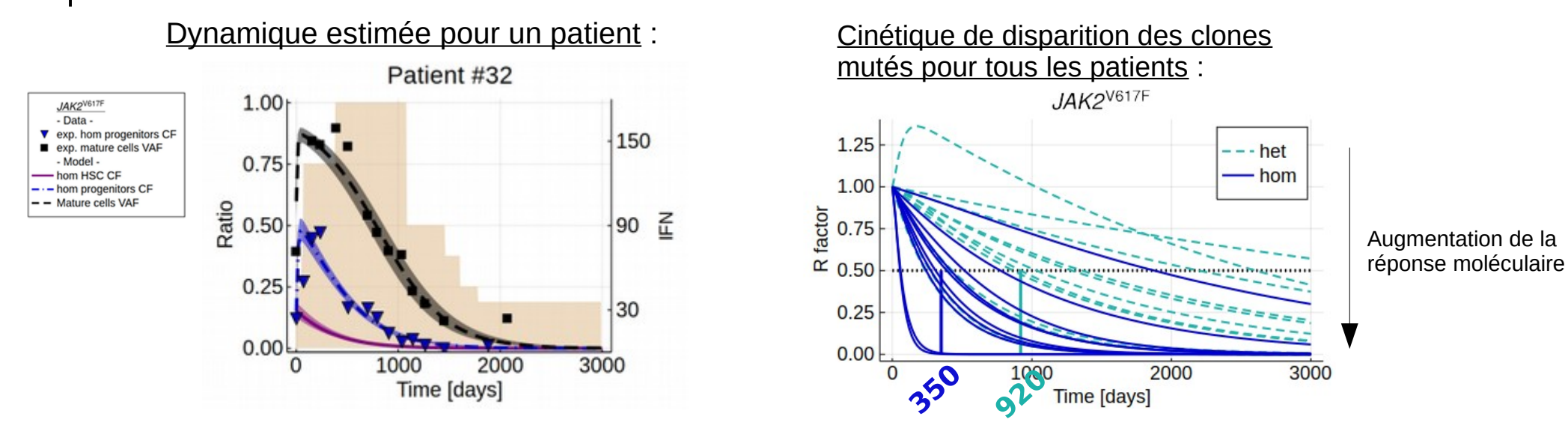

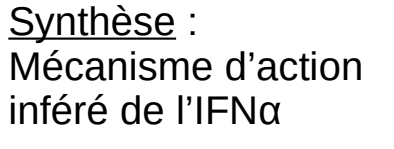

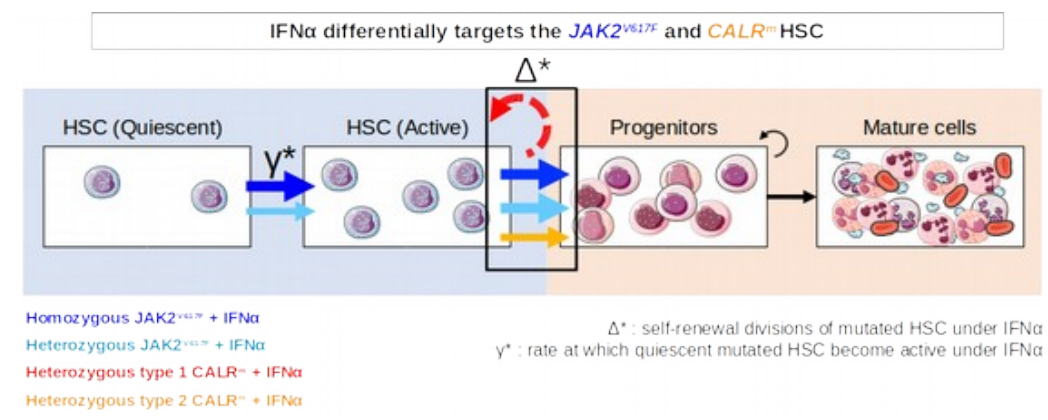

Mosca\*, Hermange\*, Tisserand\*, Noble\*, *et al.*, Blood, 2021

# **PARTIE 3 : DÉTERMINER UNE DOSE MINIMALE**

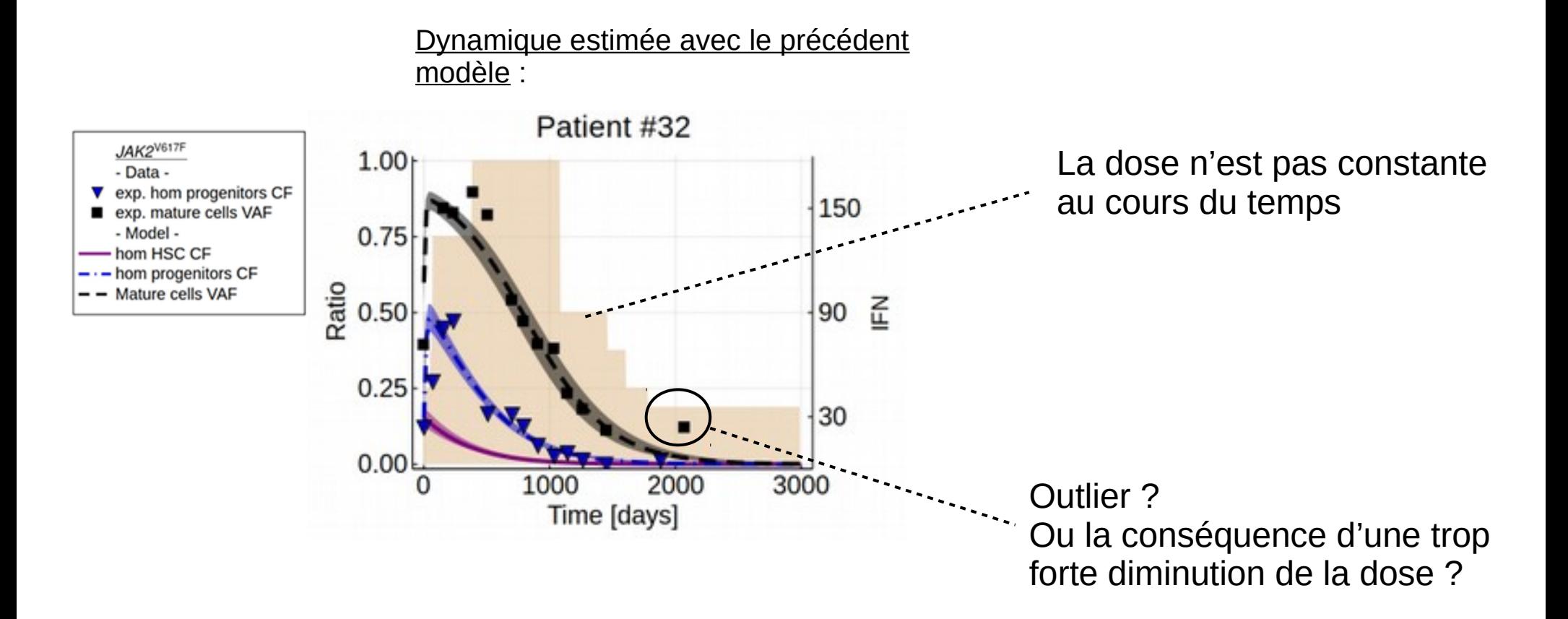

Partie 3 **O** O

Maintenant, certains paramètres peuvent dépendre de la **dose d**  $\in$  [0, 1]

Divisions des HSC hétérozygotes :

$$
\Delta_{het}^* : d \longmapsto \rho_{het}
$$
\n
$$
\Delta_{het}^* : d \longmapsto \rho_{het} \cdot d
$$
\n
$$
\Delta_{het}^* : d \longmapsto \rho_{het} \cdot d + \Delta_{het}
$$
\n
$$
\Delta_{het}^* : d \longmapsto \frac{-2}{1 + e^{-\rho_{het} \cdot d}} + 1
$$
\n
$$
\Delta_{het}^* : d \longmapsto -2\left(\frac{1}{1 + e^{-\rho_{het} \cdot d}} - 0.5\right) \cdot (1 + \Delta_{het}) + \Delta_{het}
$$

Idem pour les HSC homozygotes

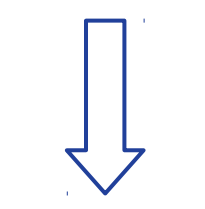

5²x3²=225 modèles à comparer

Sortie de quiescence des HSC hétérozygotes :

$$
\bar{\gamma}_{het}^*: d \longmapsto \gamma_{het}^*
$$

$$
\bar{\gamma}_{het}^* : d \longmapsto \gamma_{het}^* \cdot d + \gamma_{het},
$$

$$
\bar{\gamma}_{het}^* : d \longmapsto \frac{1}{\tau_{het}^* \cdot d + 1/\gamma_{het}},
$$

Sélection de modèle

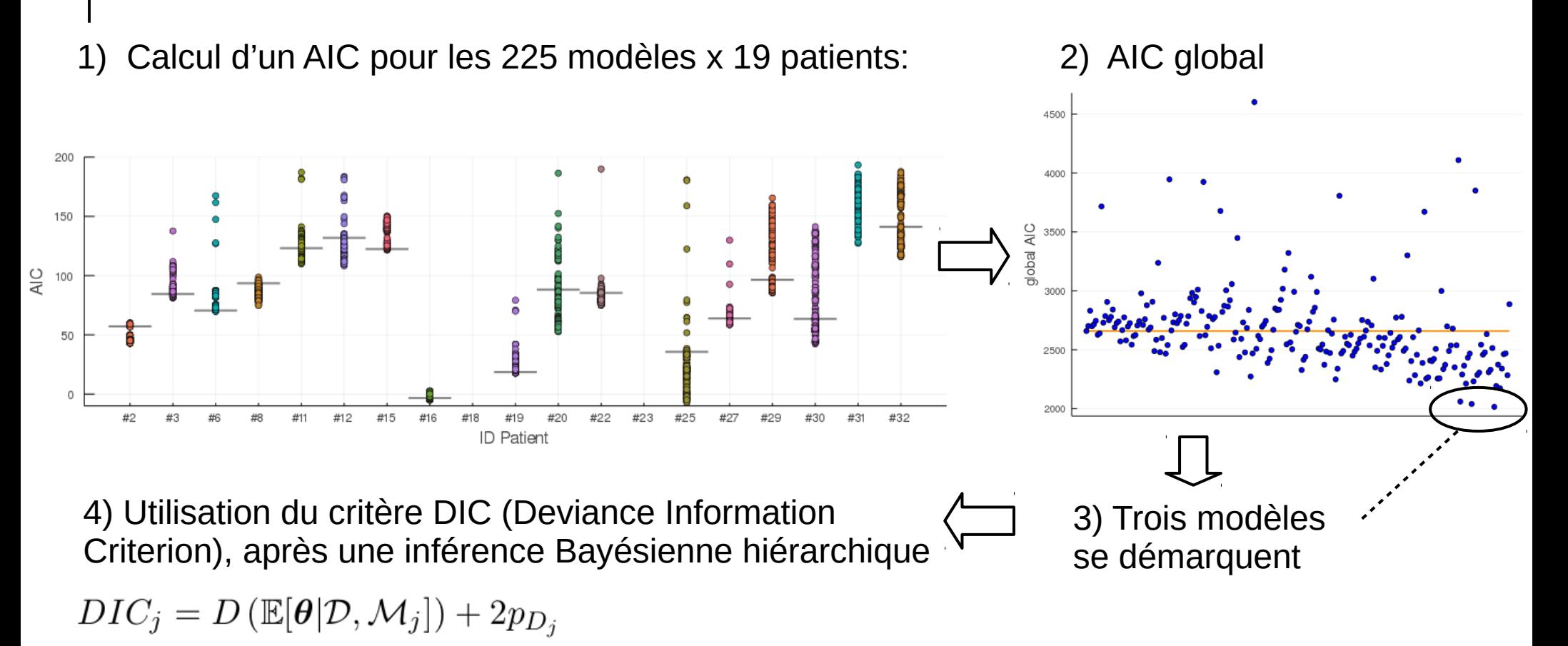

avec :  $D(\theta) = -2 \log (\mathbb{P}[\mathcal{D}|\theta, \mathcal{M}_j])$  et  $p_{D_i} = 0.5 \mathbb{V}[D(\theta)]$ 

Spiegelhalter, *et al*., Journal. of the royal statistical society, 2002 Gelman, et al., CRC Texts in Statistical Science, 2004

**Résultats** 

150

Une trop forte diminution de la dose conduit à une rechute :

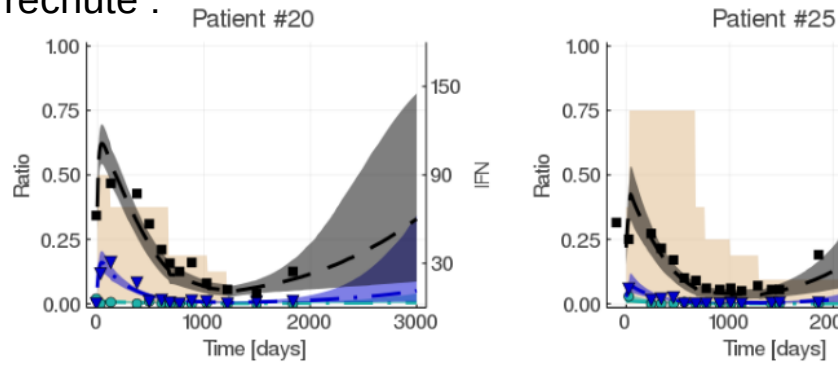

0.75  $\frac{10}{60}$  0.50 圣  $\frac{1}{190}$   $\leq$ -90  $0.25$ 30  $0.00$ 1000 2000 3000 1000 2000 3000 Time [days] Time [days]

1.00

150

Détermination d'une dose minimale pour chaque patient :

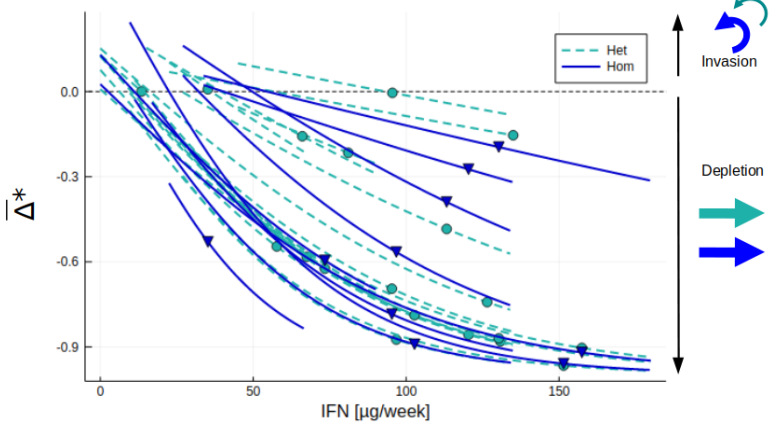

Estimation d'une dose de départ adaptée pour un nouveau patient :

Patient #32

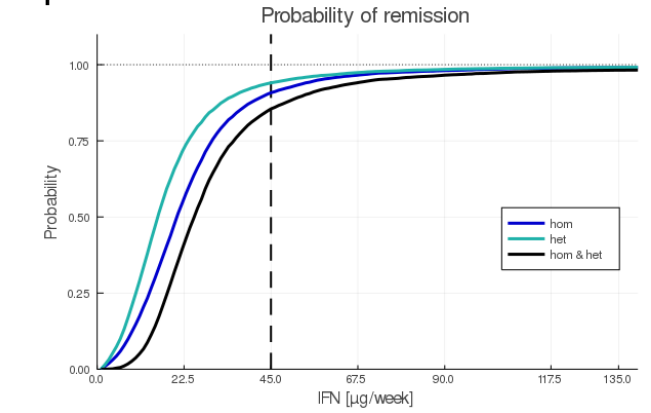

Hermange, *et al.*, *ArXiv preprint,* 2021

# **PARTIE 4 : PRÉDIRE ET OPTIMISER**

Prédire

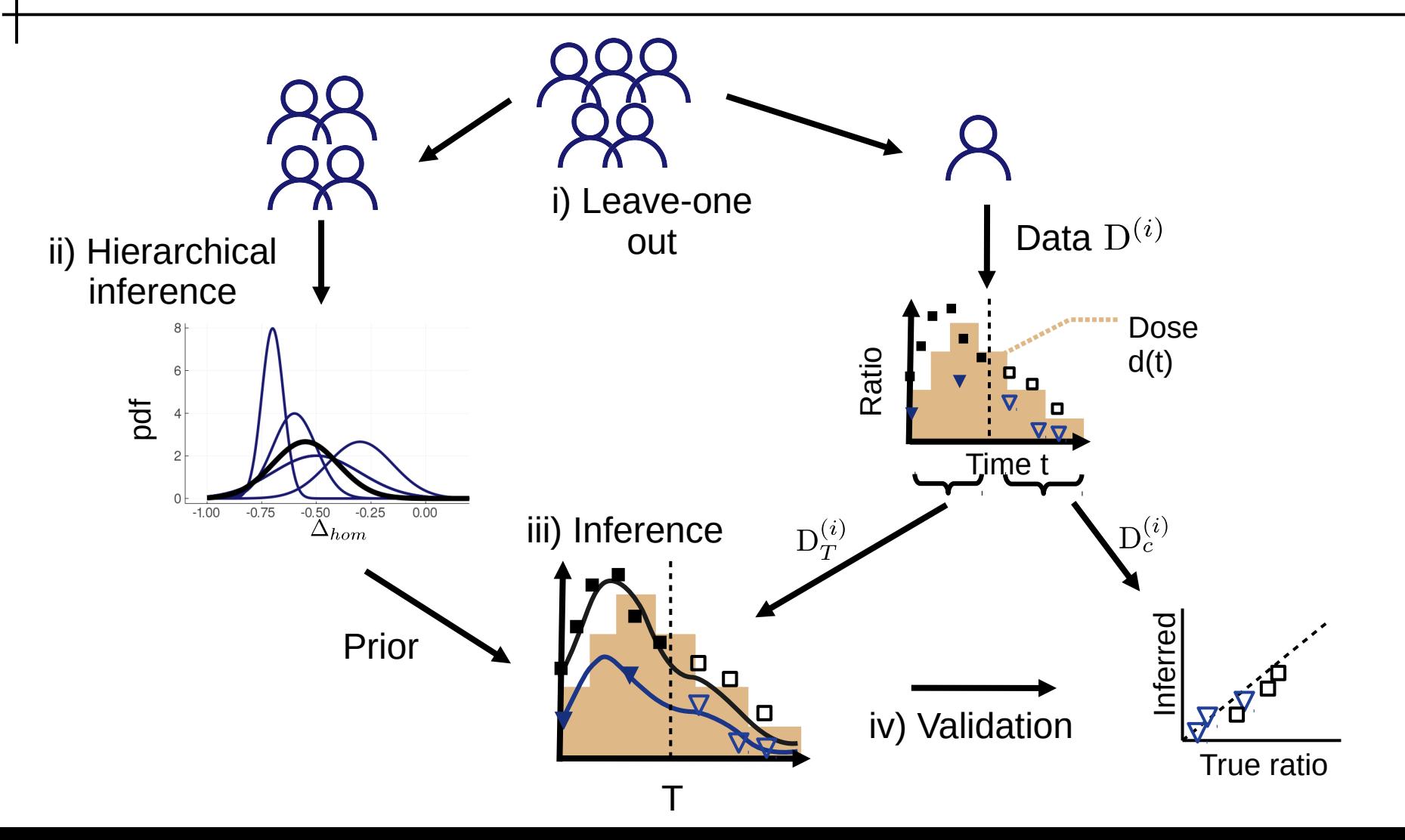

# Résultats de la prédiction de la prédiction de la mateur de la partie 4 0000

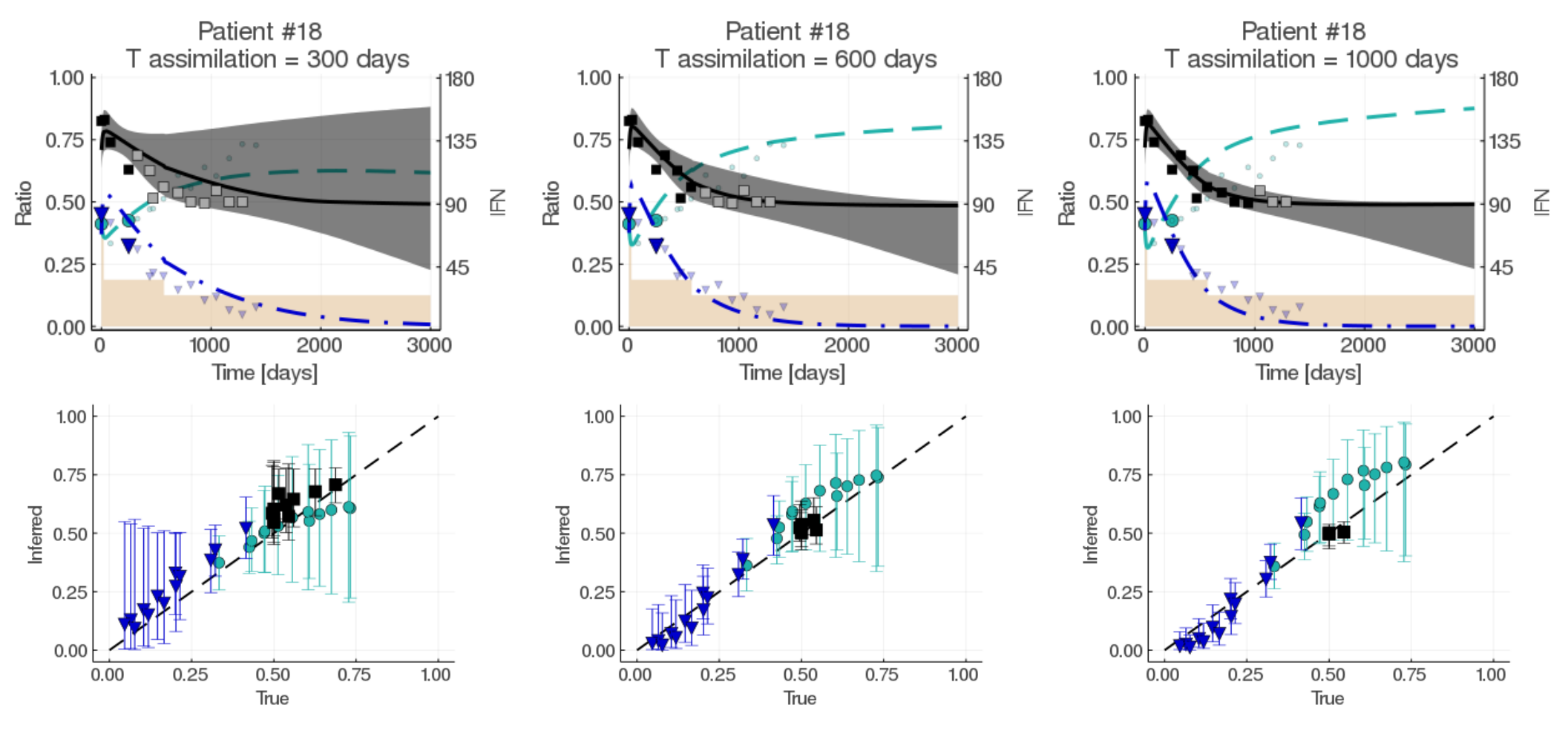

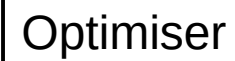

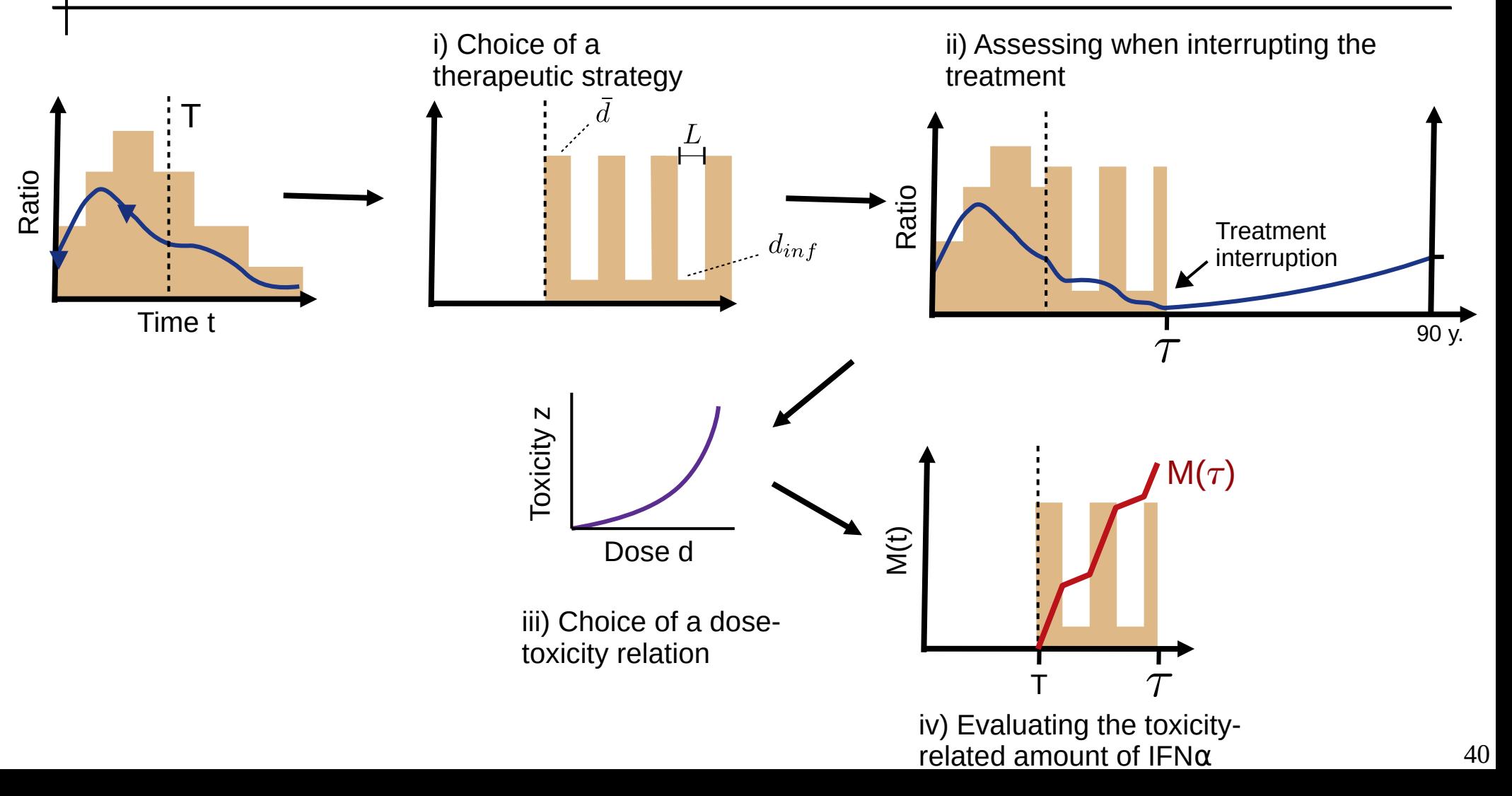

### Résultats de l'optimisation et al. et al. et al. et al. et al. et al. et al. et al. et al. et al. et al. et al. et a

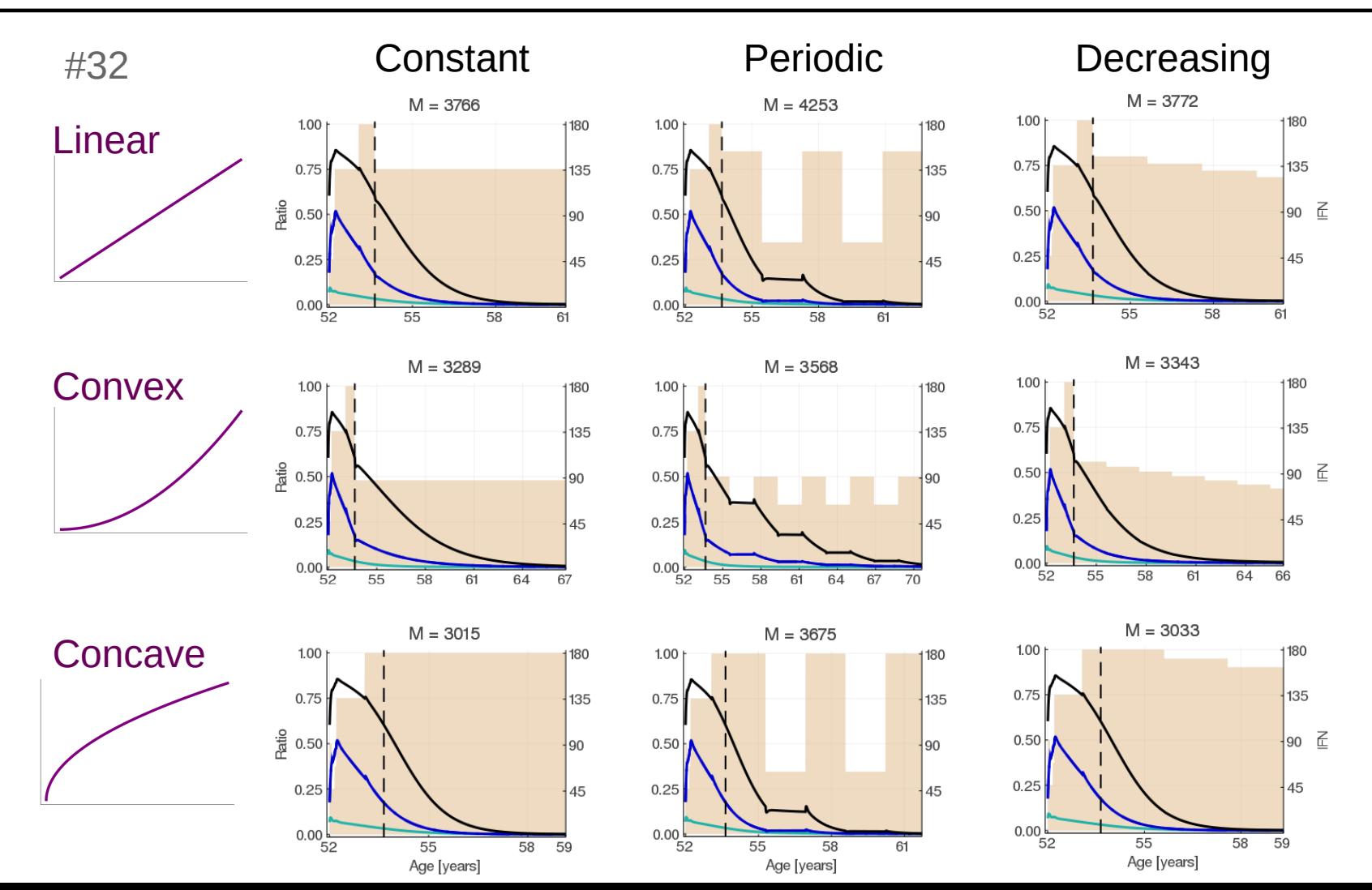

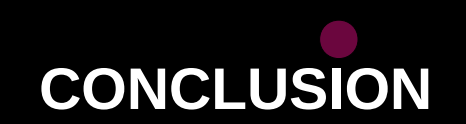

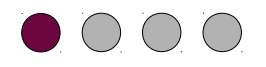

# Conclusions biomédicales

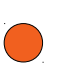

Les cellules mutées *JAK2V617F* apparaîtraient plus tôt au cours de la vie que celles *CALRm*, et potentiellement durant la vie fœtale

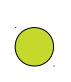

L'IFN⍺ ciblerait les HSC *JAK2V617F* mutées en augmentant leur sortie de quiescence et en favorisant leur différenciation, avec un effet plus fort dans le cas homozygote

En dessous d'une certaine dose, il y aurait un risque de rechute dans le cas des NMP *JAK2V617F*

Nous préconisons d'appliquer, à partir d'un certain temps, un traitement à dose constante, le choix de la dose étant fonction de la toxicité estimée du traitement

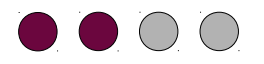

# Perspectives de modélisation :

### Modèle du développement des NMP :

- $\cdot$  Prendre en compte les recombinaisons homologues
- Modéliser des phénomènes de régulation

### Modèle du traitement à l'IFNα :

 Modéliser une hypothèse alternative, qui prendrait en compte la succession de traitement Hydroxyurée  $\rightarrow$  IFN $\alpha$ 

# Autres modèles :

- Modéliser l'hématopoïèse à court terme, en particulier la dynamique de prolifération et différenciation des progéniteurs
- Proposer un modèle continu
- $\cdot$  Modéliser l'effet de l'IFN $\alpha$  à l'échelon unicellulaire

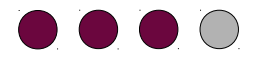

Perspectives méthodologiques :

- Estimation hiérarchique : étudier l'influence du *prior* sur les hyperparamètres
- Estimation ABC : problématique de sélection de modèle et de construction de statistiques descriptives
- Estimation des paramètres du modèle de développement des NMP à partir de données structurées en arbres phylogénétiques

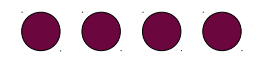

# Remerciements :

#### MICS :

P.-H Cournède M. Bentriou *et al.*

#### Gustave Roussy :

I. Plo A. Tisserand *et al.*

Institut Curie :

L. Pérïé A. Donada *et al.*

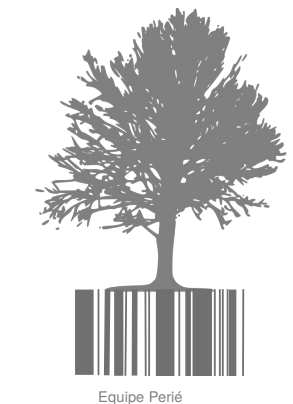

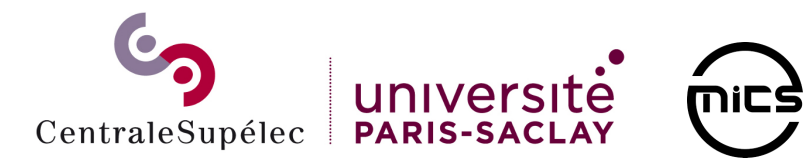

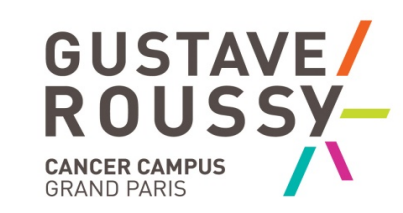

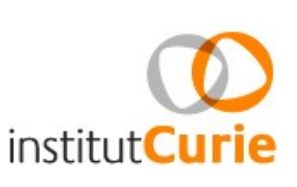